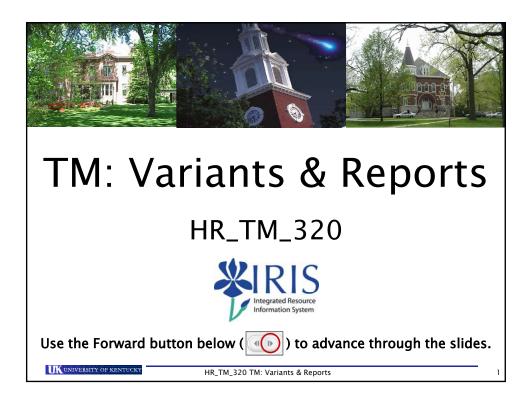

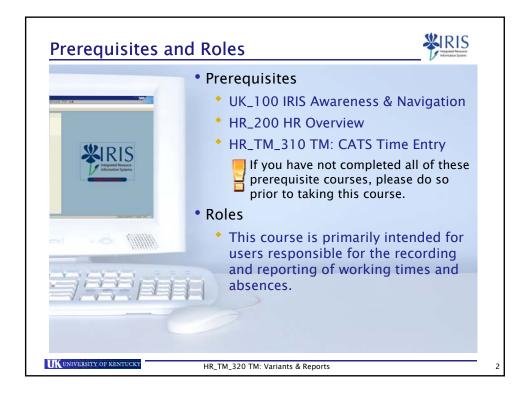

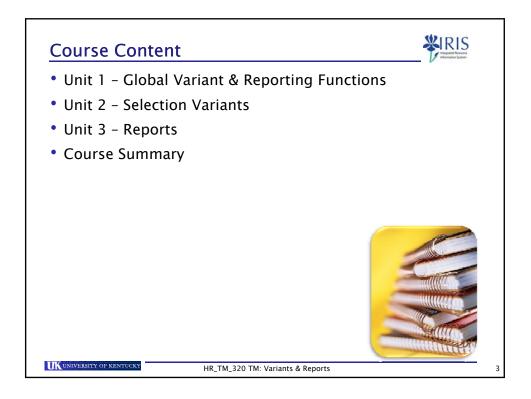

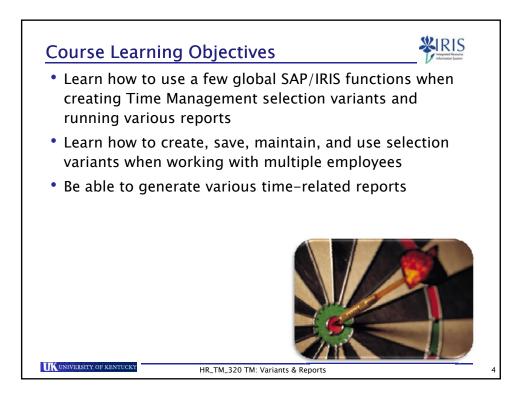

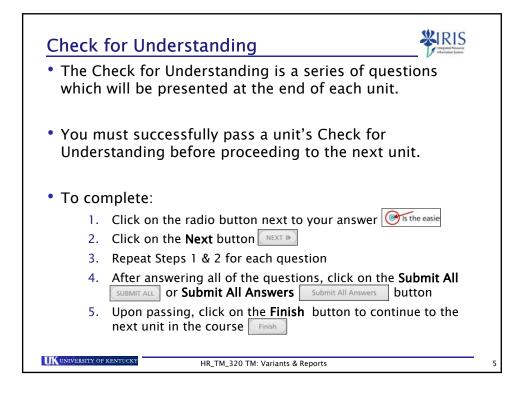

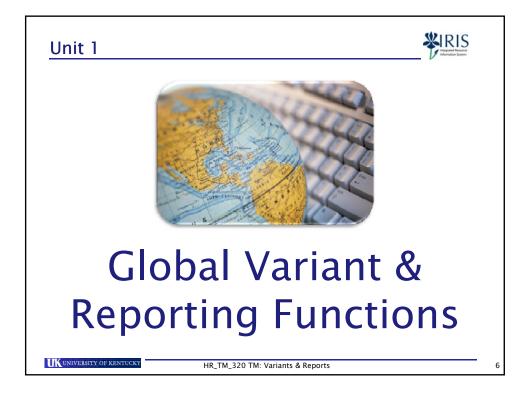

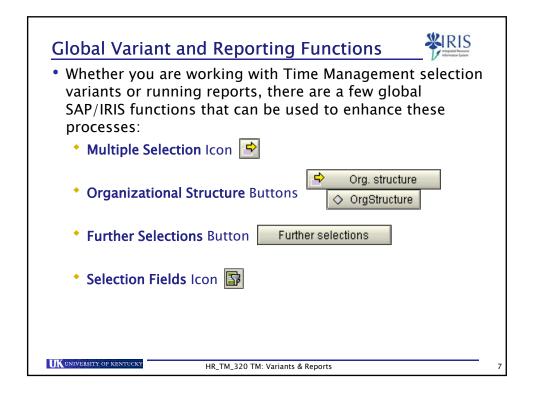

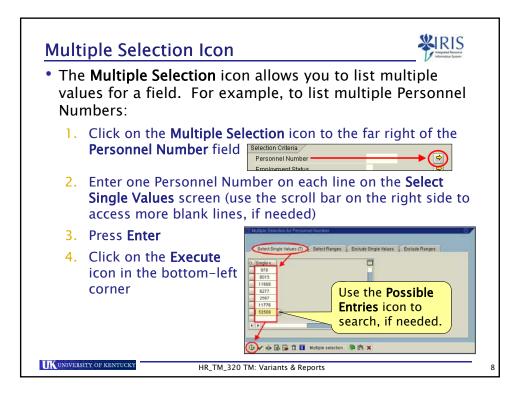

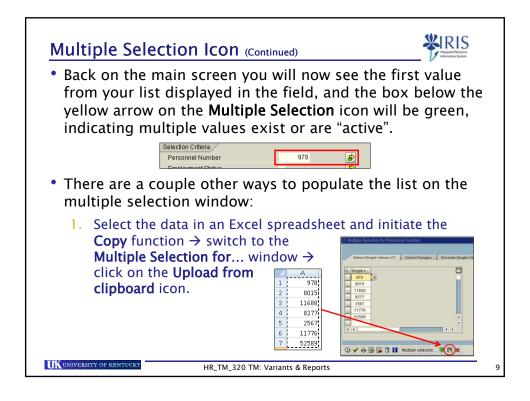

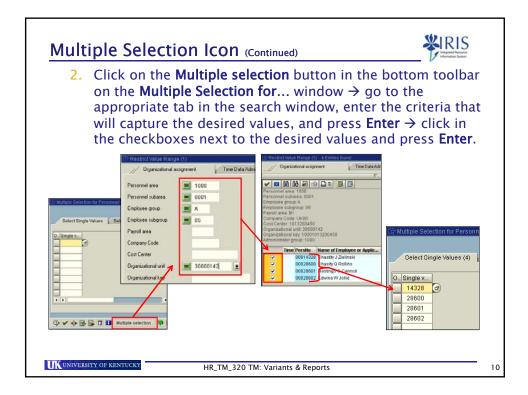

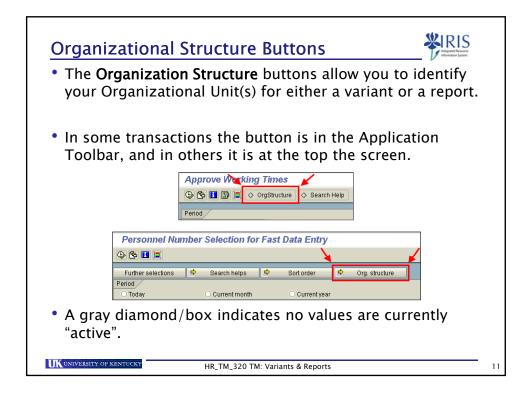

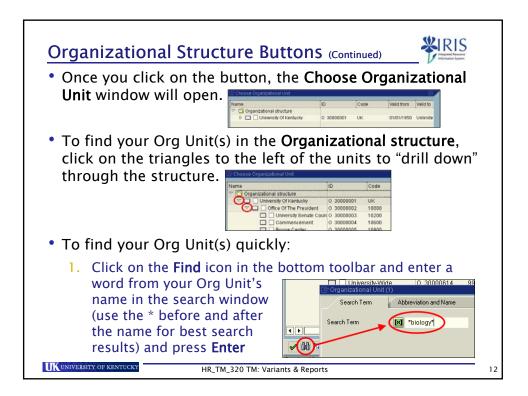

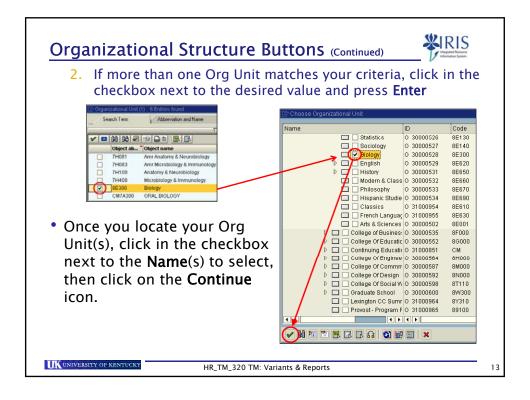

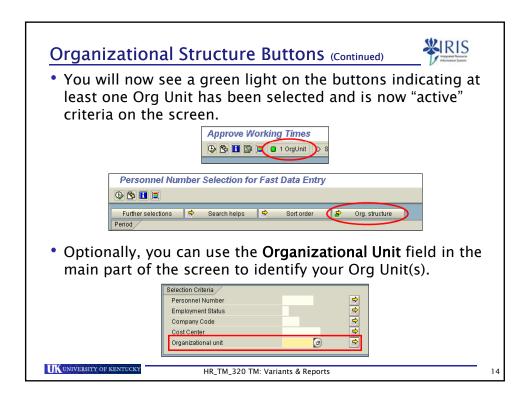

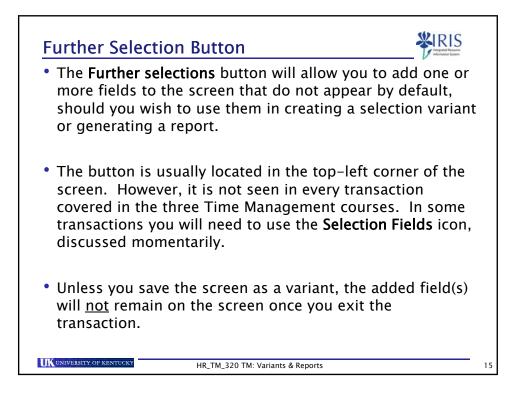

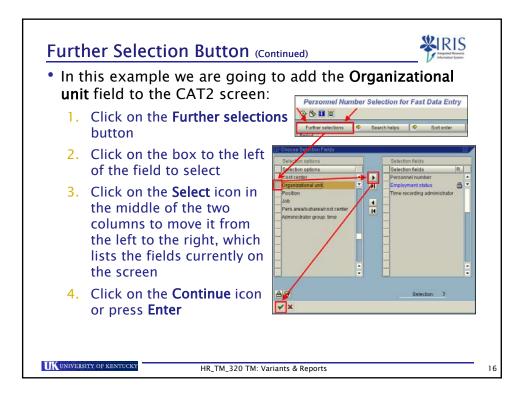

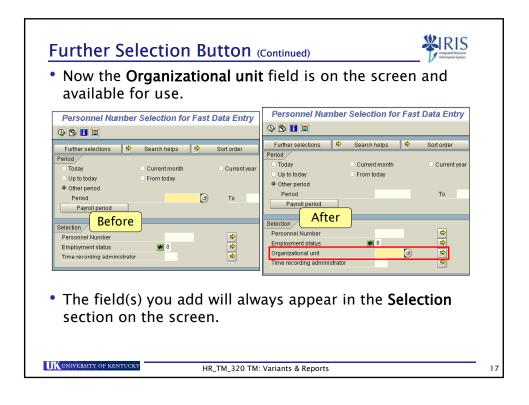

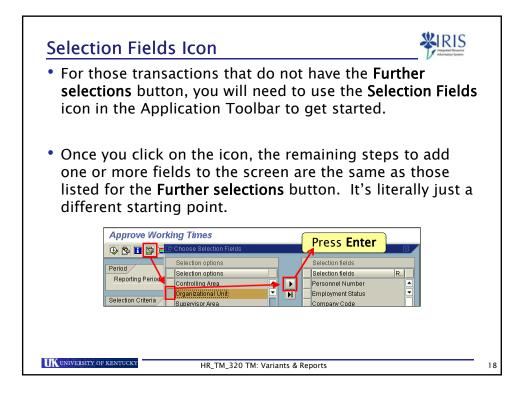

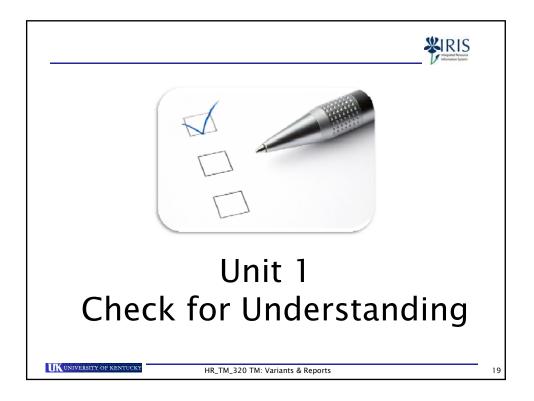

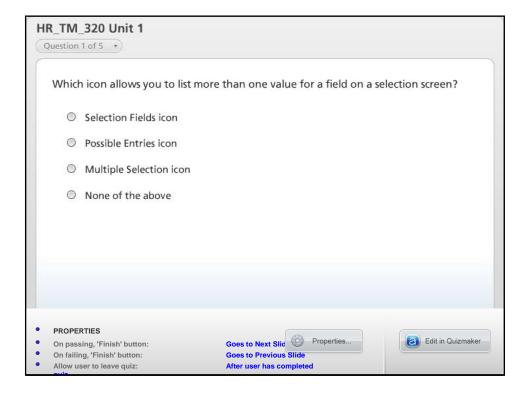

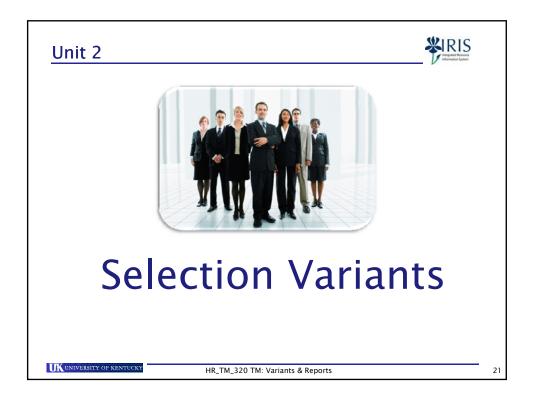

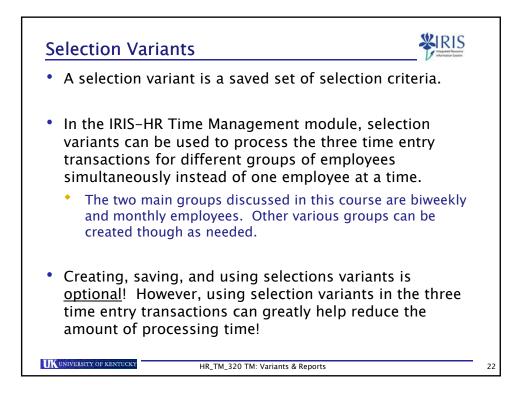

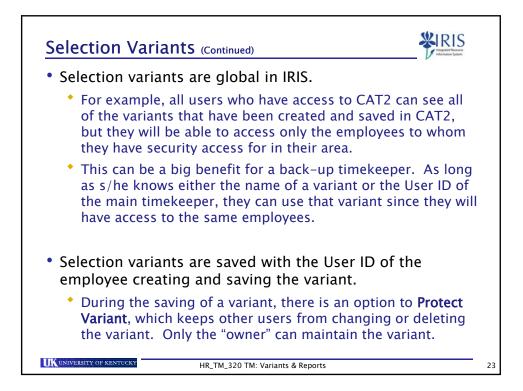

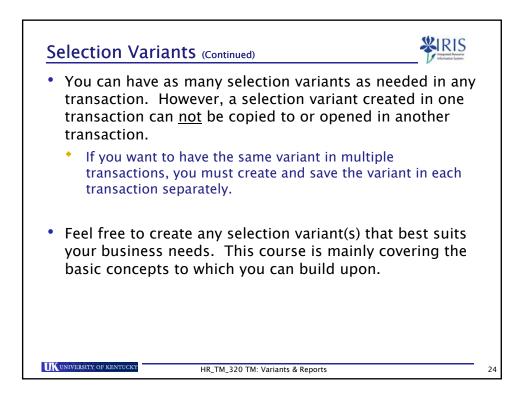

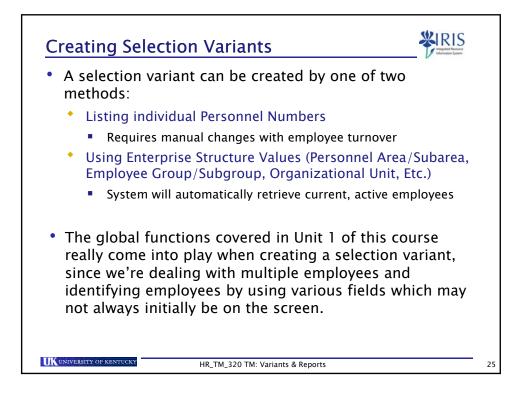

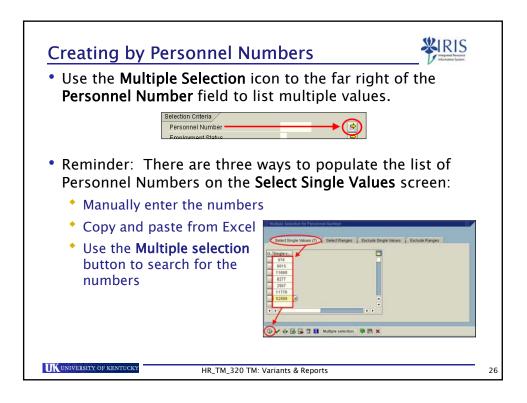

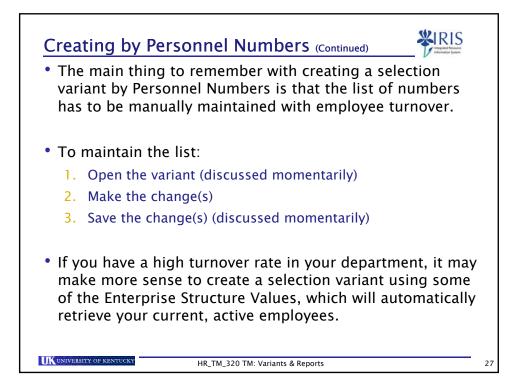

| Selection Field     | Example Values                                     |
|---------------------|----------------------------------------------------|
| Personnel Area      | Campus, STEPS, Hospital                            |
| Personnel Subarea   | Regular FT, Regular PT, Temp PT                    |
| Employee Group      | Staff, Student, Faculty                            |
| Employee Subgroup   | Exempt Monthly, Non-exempt 40, Non-<br>exempt 37.5 |
| Organizational Unit | Department number                                  |

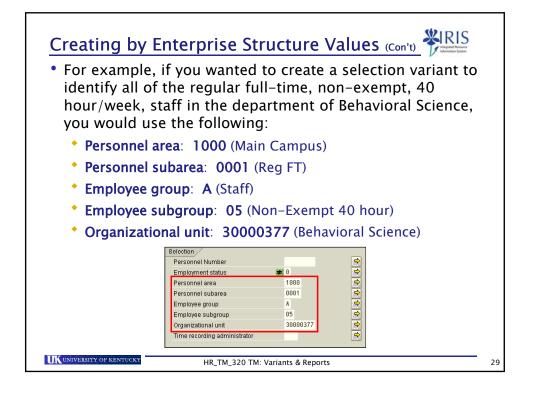

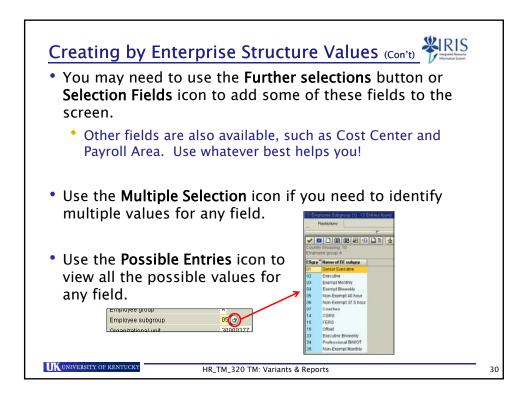

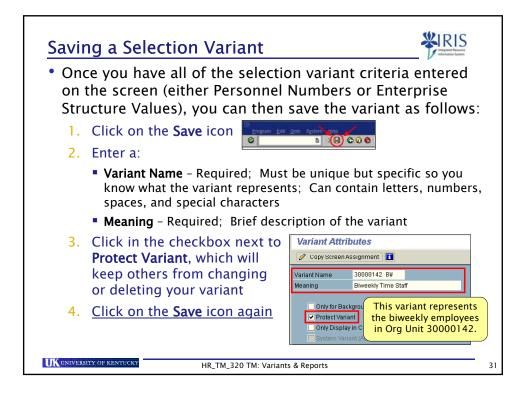

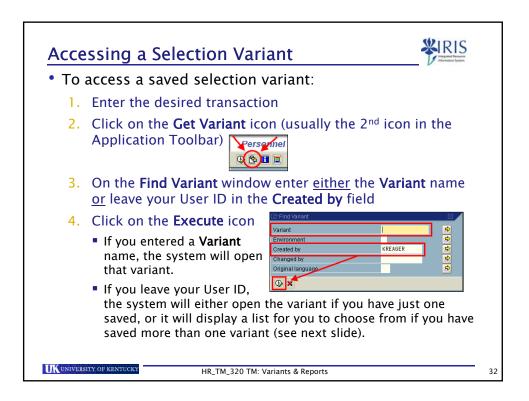

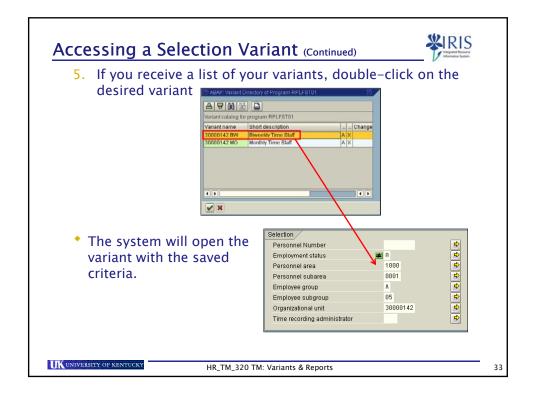

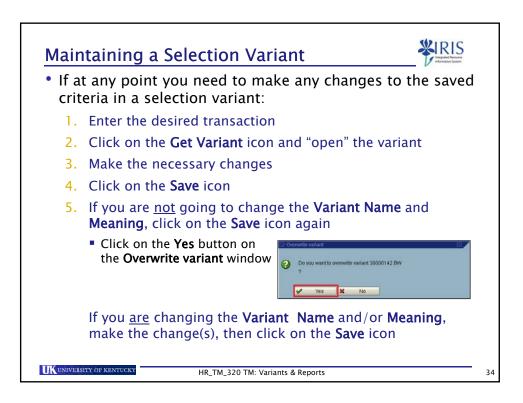

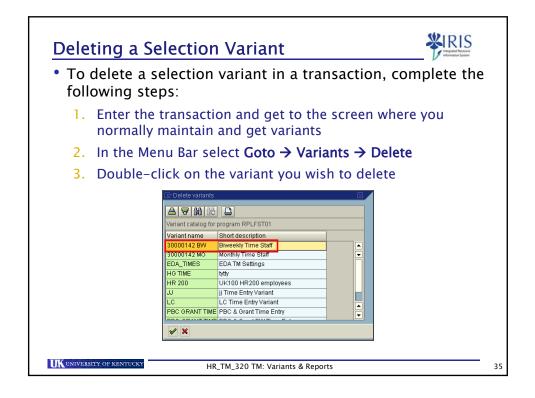

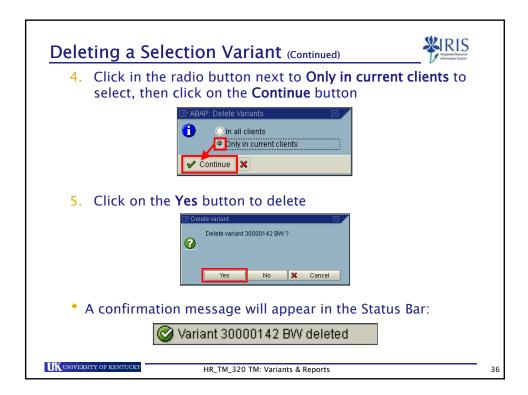

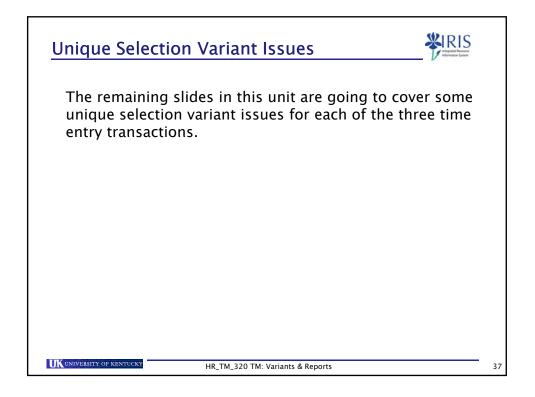

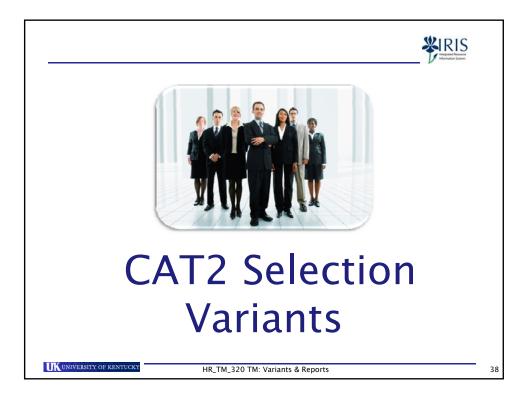

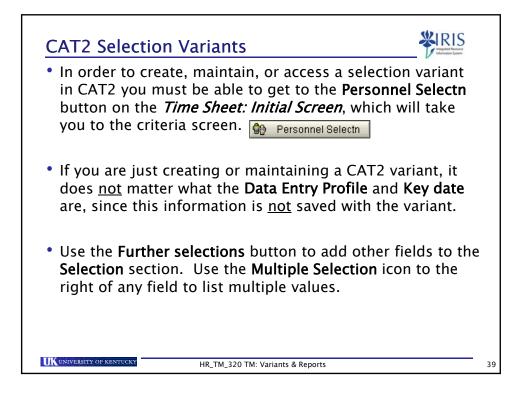

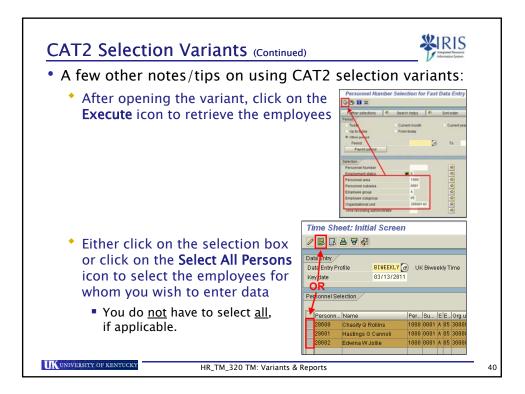

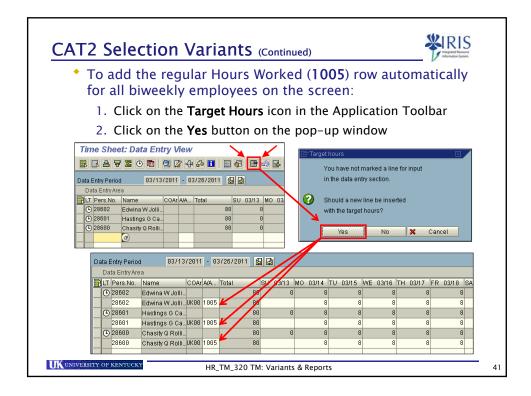

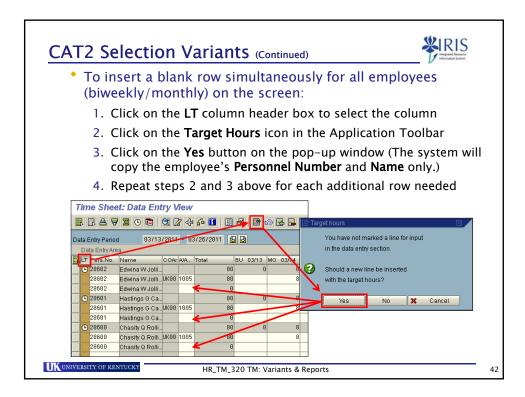

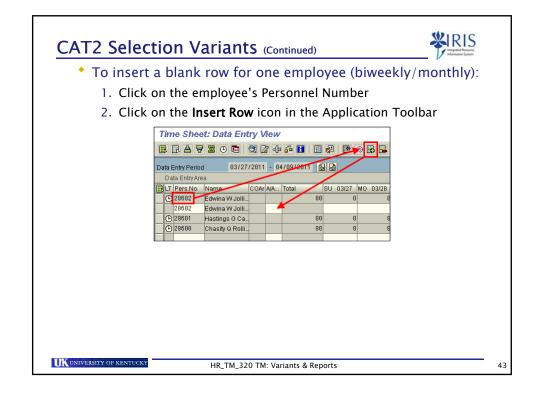

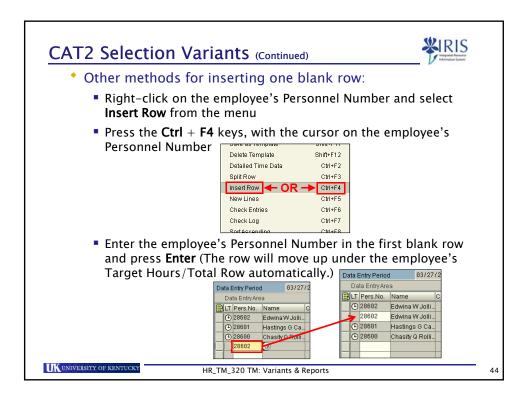

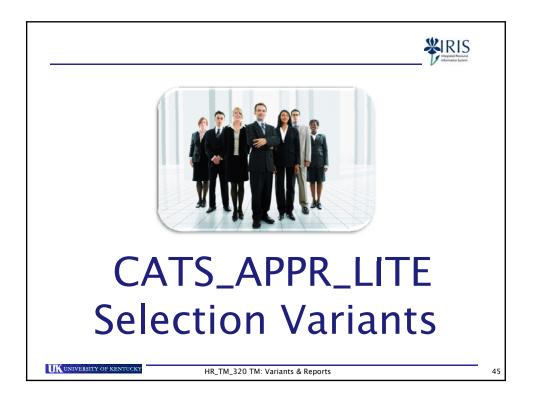

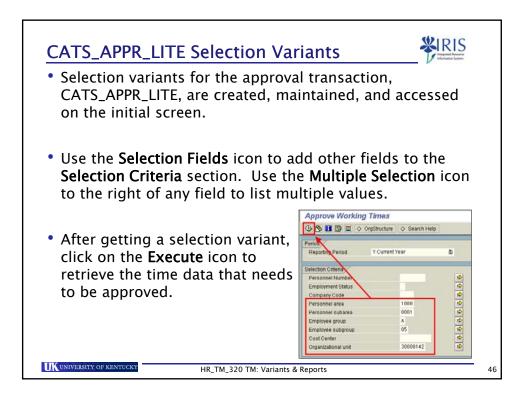

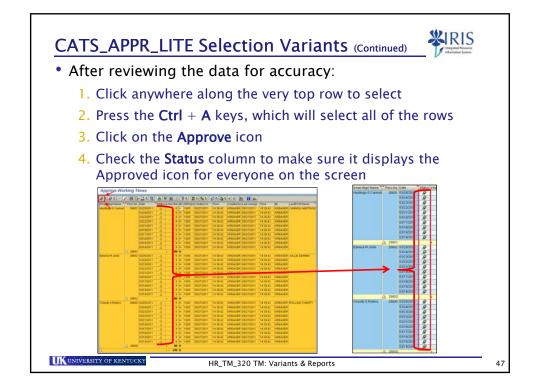

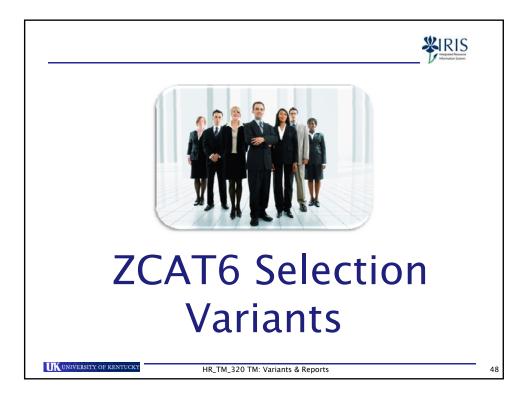

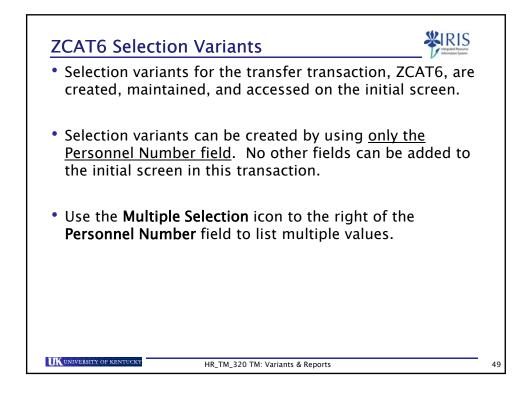

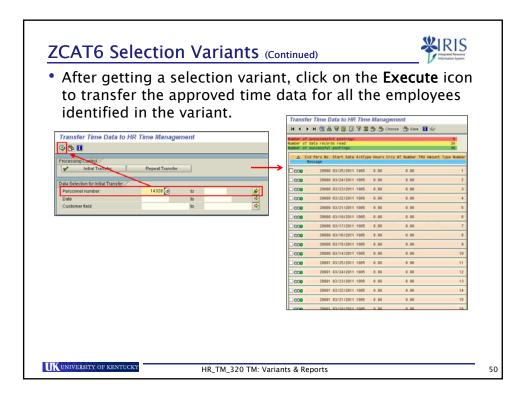

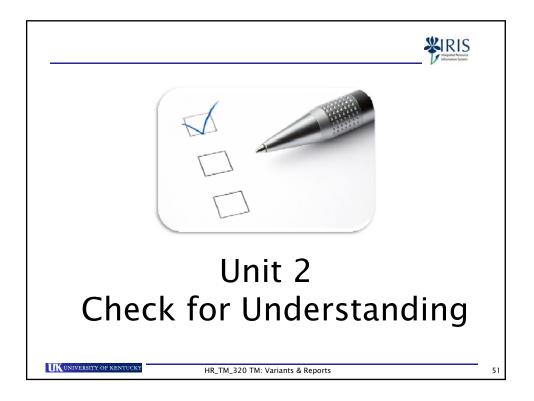

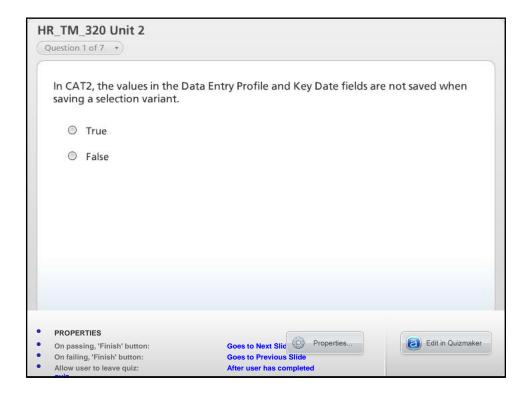

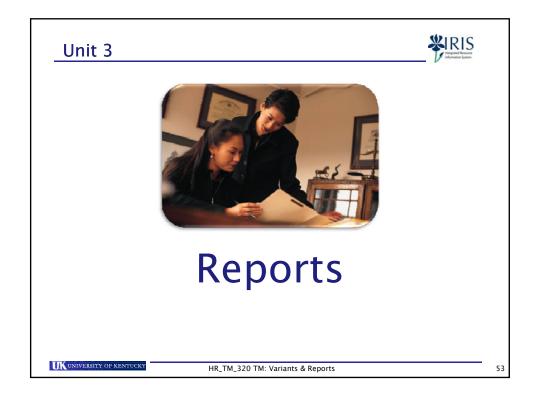

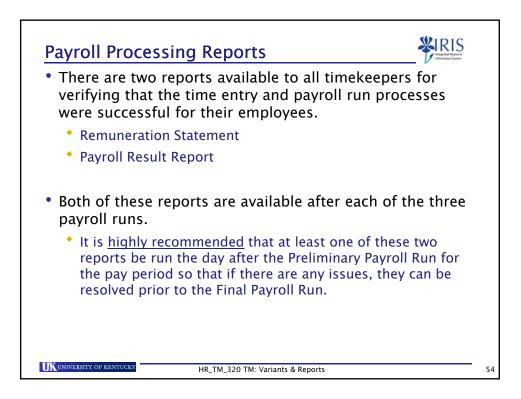

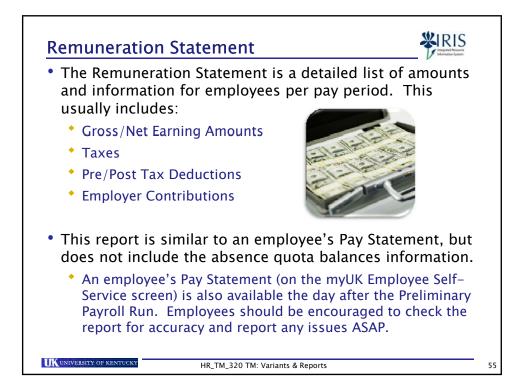

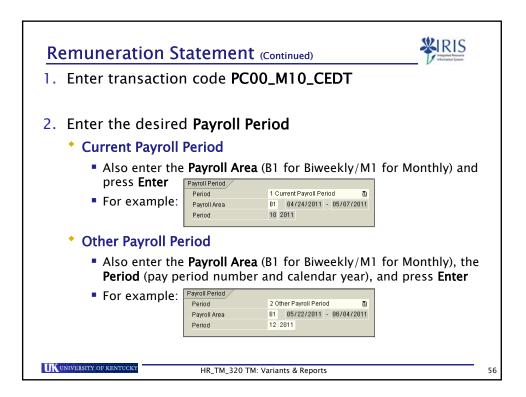

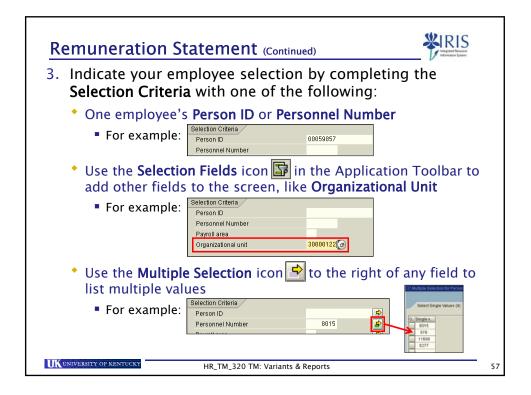

| <ul> <li>Remuneration Statement (Continued)</li> <li>4. In the parameters for remuneration statement section, do the following:</li> </ul>                                                                                                    |    |
|----------------------------------------------------------------------------------------------------|----|
| <ul> <li>Select the desired Form name – This determines the layout of<br/>the report. There are 4 different layouts to choose from.</li> </ul>                                                                                                    |    |
| <ul> <li>Delete the "X" in the Print retroactive runs field</li> <li>Parameters for remuneration statement</li> <li>Form name</li> <li>ZDZ1</li> <li>Print current period</li> <li>Print current period</li> <li>Print retroactive runs</li> <li>I</li> </ul> 5. Click on the Execute icon Image in the Application Toolbar to run the report |    |
| UK UNIVERSITY OF KENTUCKY HR_TM_320 TM: Variants & Reports                                                                                                    | 58 |

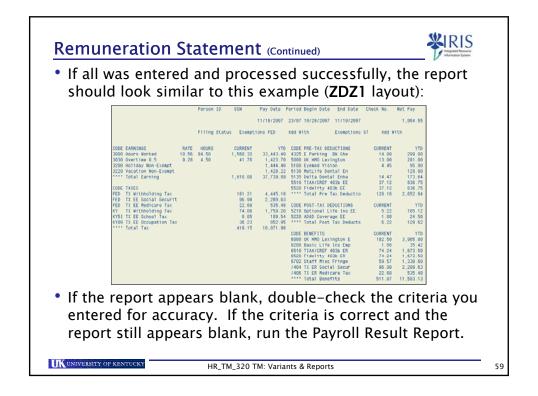

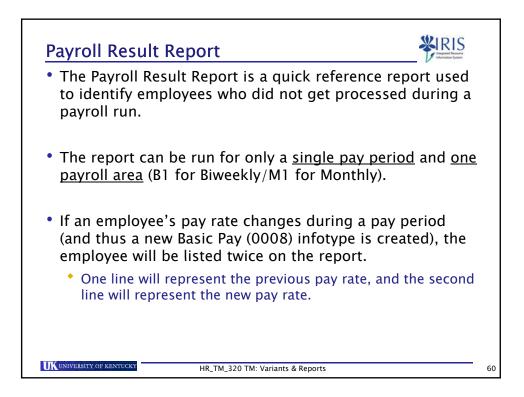

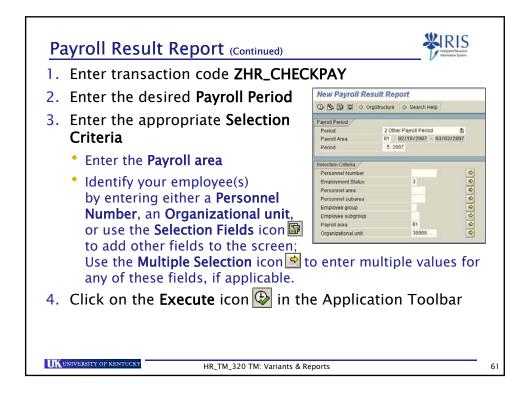

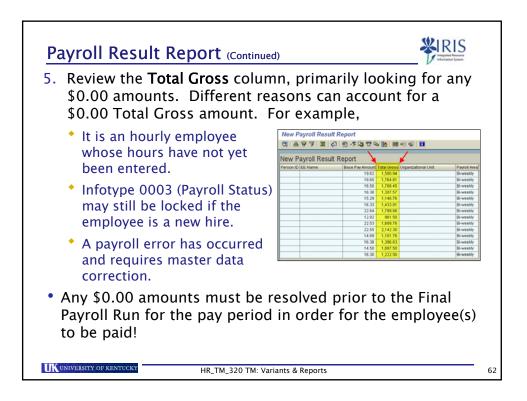

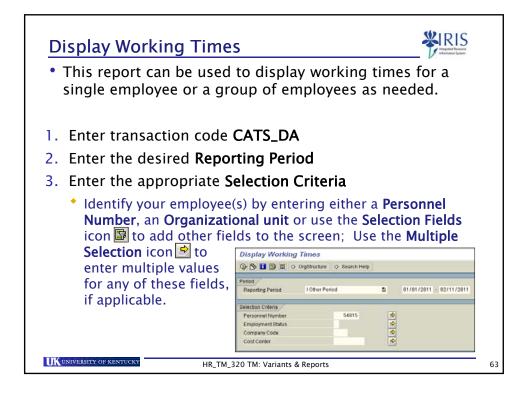

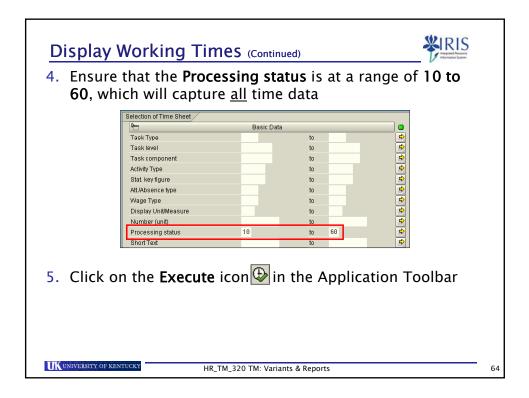

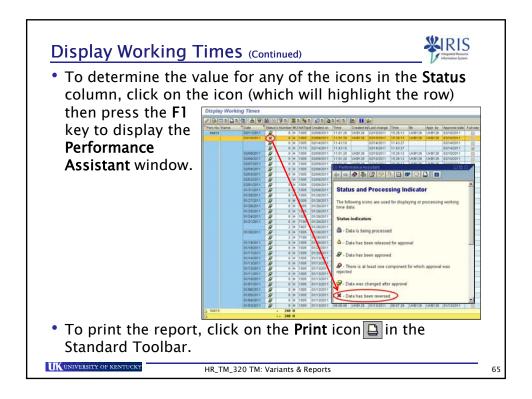

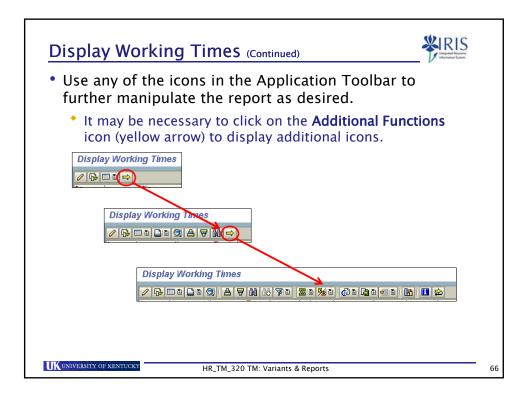

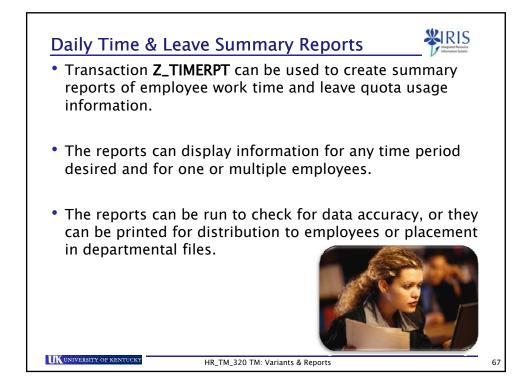

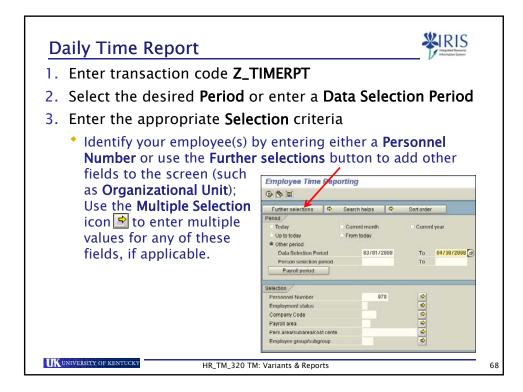

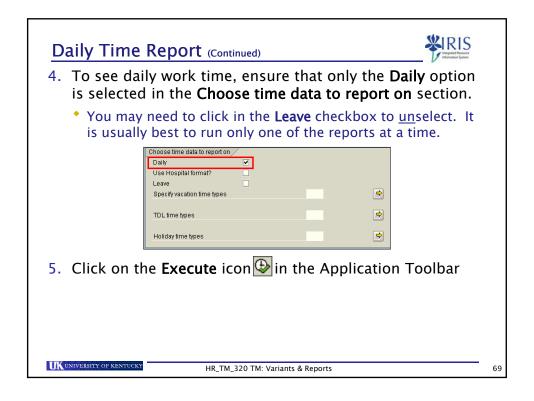

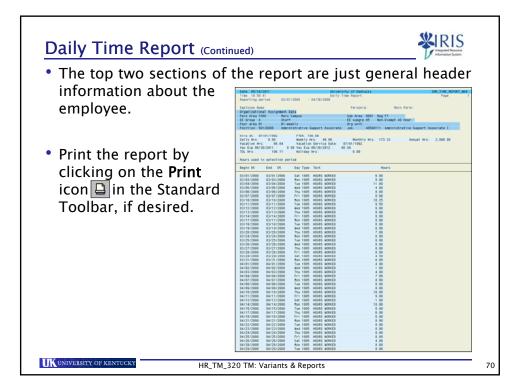

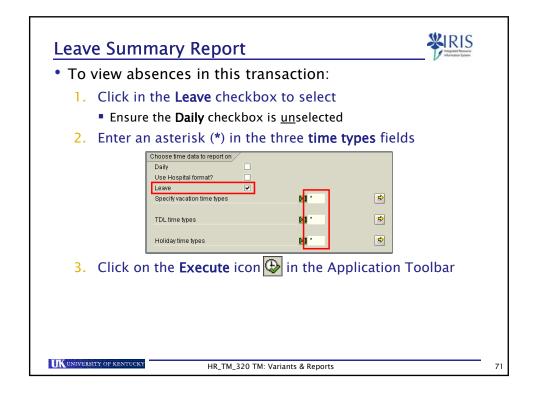

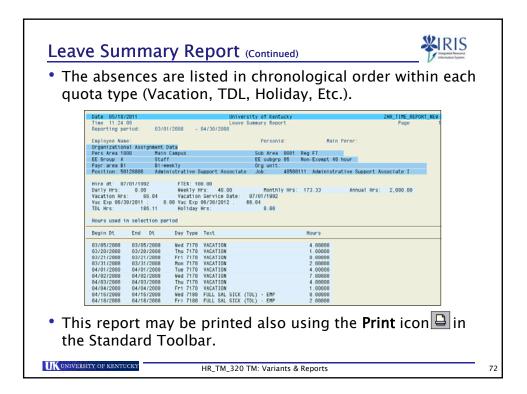

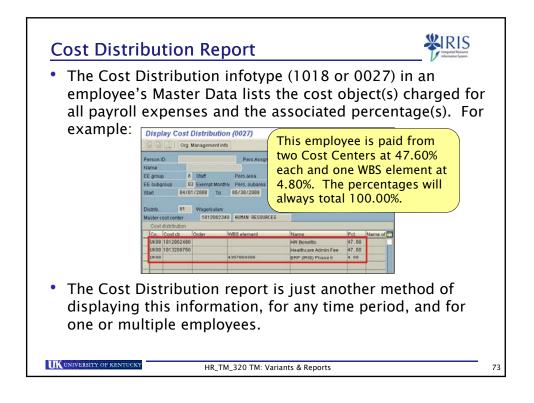

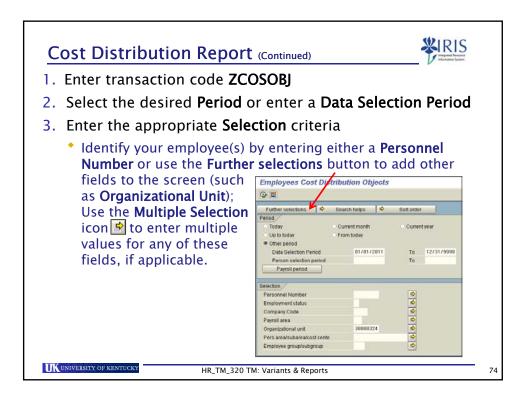

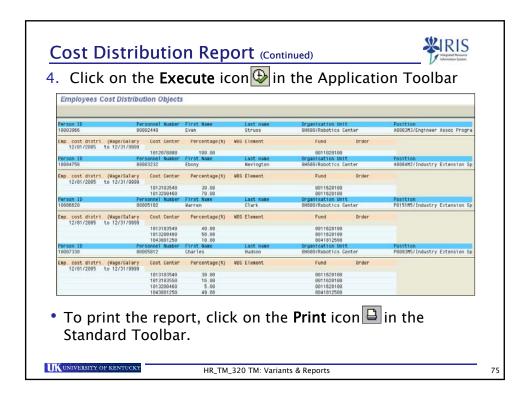

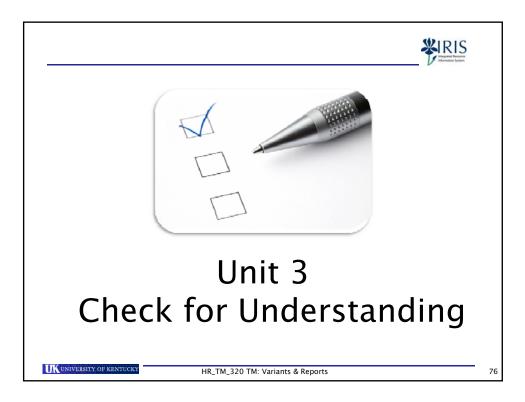

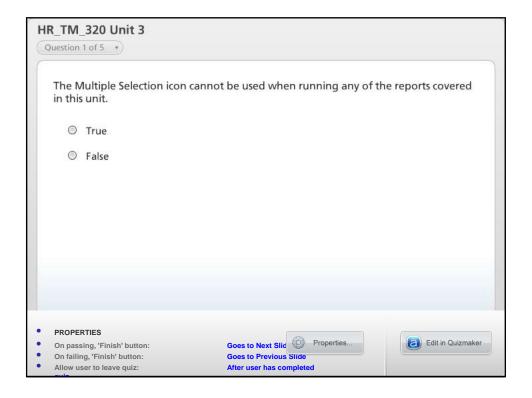

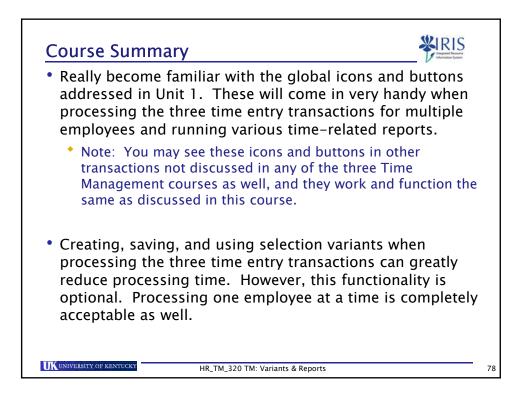

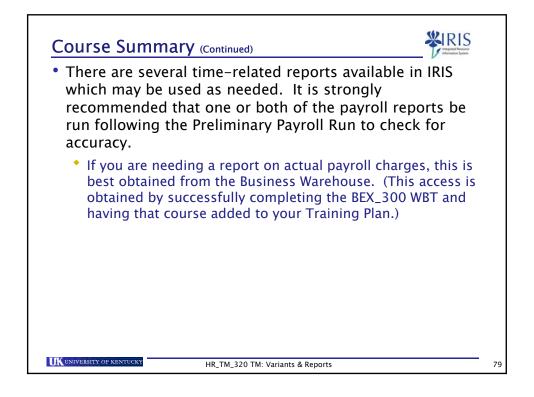

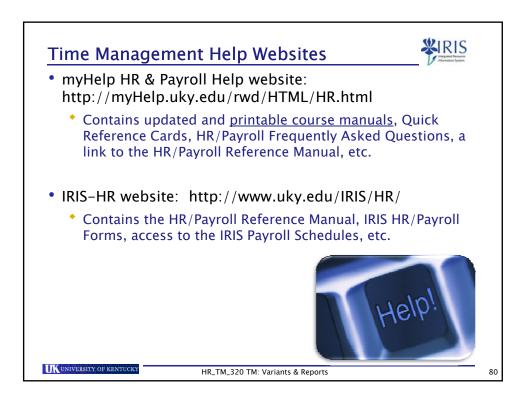

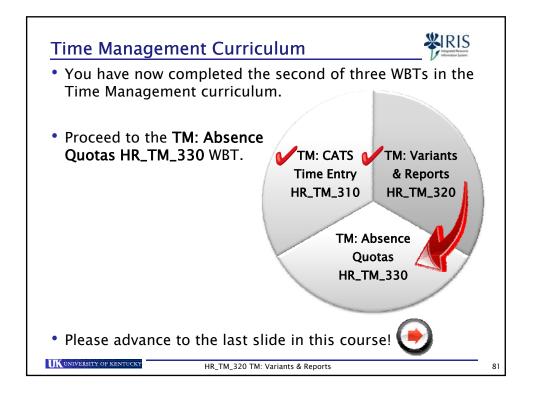

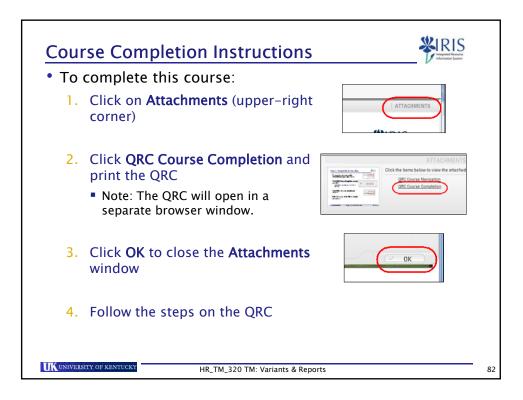